# **Das neue Google Analytics**

## **AUSGANGSLAGE**

Das neue Google Analytics 4 (GA4) wird langfristig den Vorgänger Universal Analytics (UA) ablösen. Eine veränderte Messweise, die viele Neuerungen und Vorteile mit sich bringt, erschwert eine Vergleichbarkeit mit dem bisherigen Tracking. Zeit, sich mit den Neuerungen zu beschäftigen!

## **DIE WICHTIGSTEN VORTEILE:**

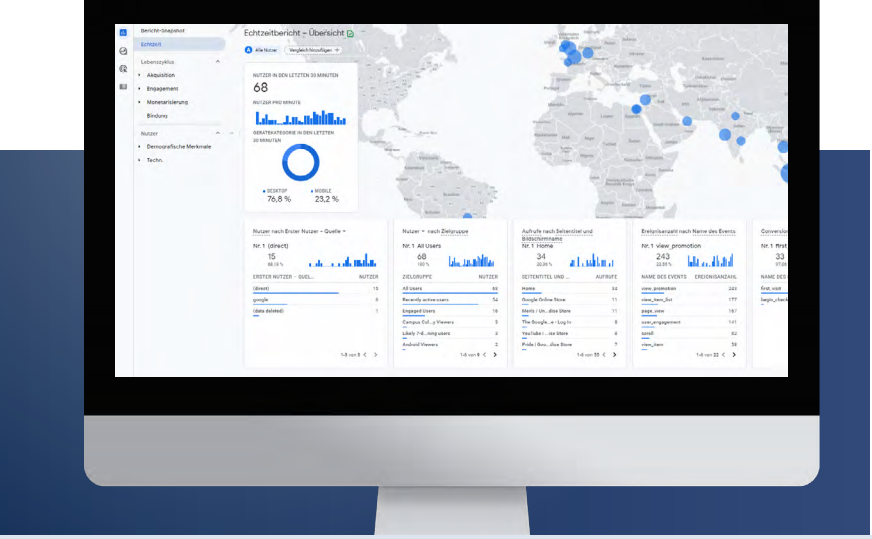

#### **Neue Messweise und Nutzer-Fokus**

- Nutzer und Interaktionen lösen bisherige "Sitzungen" als neue Basis-Messgrößen ab
- Datenschutzkonforme Messung über mehrere Geräte hinweg
- Keine Mehrfachzählung durch verschiedene Geräte, Plattformen & Browser
- Umfassender Einblick in Verhalten und Journey des Nutzers durch neue Metriken

#### **Automatische Erfassung von spezifischen Ereignissen**

- Nutzerinteraktionen ohne zusätzlichen Aufwand verfügbar: Klicks auf ausgehende Links, Downloads, Scrolling und Video-Interaktionen.
- Ereignisse können leicht als Conversion-Ziel definiert werden

#### **Erhöhter Datenschutz bei GA4**

- Google richtet Tracking auf DSGVO-Anforderung aus
- Standardmäßige IP-Anonymisierung, gekürzte Cookie-Laufzeit und Daten löschbar
- Aktive und freiwillige Nutzereinwilligung weiterhin erforderlich (Cookie Consent)
- Neu: Tracking auch im "Consent Mode" ohne Userbezug möglich (definierbar)

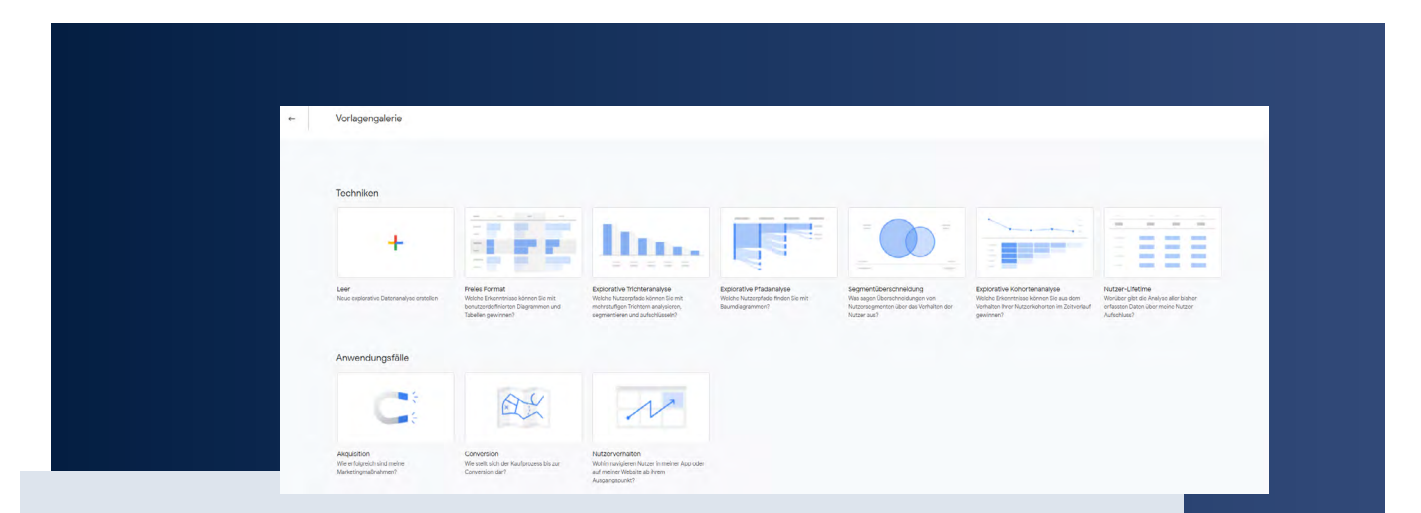

#### **Verbesserte Visualisierung und Analysemöglichkeit**

- Visueller Überblick in Reportoberfläche vereinfacht und erweitert
- Neues Analyse-Hub per Drag & Drop für Adhoc-Analysen
- Explorative Trichter-, Pfad-, Kohortenvisualisierungen und tiefgreifende Nutzeranalysen
- Automatische kontextbezogene Insights durch Machine Learning

## **WAS BEDEUTET DAS FÜR DEIN GOOGLE ANALYTICS SETUP?**

Um GA4 nutzen zu können, muss das Tracking und das Tool-Setup angepasst und erweitert werden.

## **UNSERE EMPFEHLUNG FÜR DEN GA4 START:**

- 1. Google Analytics 4 Property anlegen und Konfiguration des Tag Managers so anpassen, dass die Daten sowohl in die bestehende Google Analytics Universal-, als auch in die GA4 Property einlaufen.
- 2. Individuell prüfen, wie Dein aktuelles Google Analytics Setup in Bezug auf Ereignistracking, Ziel-Conversions und E-Commerce-Tracking angelegt ist und welche Anpassungen notwendig sind.

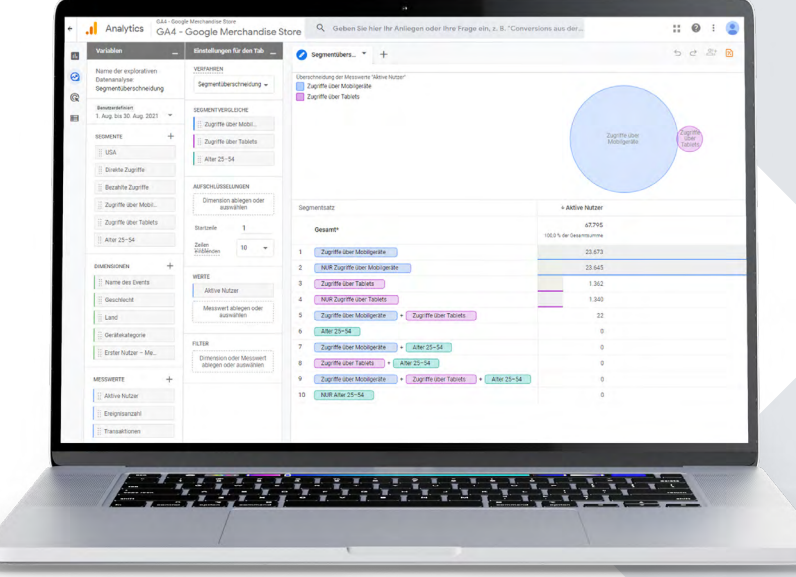

## **INSGESAMT GILT:**

Es ist noch nicht klar, wann Google die bisherige "Universal" Version vollständig ablösen wird. Daher ist es ratsam, sich jetzt mit GA4 auseinander zu setzen und zu prüfen, welche Änderungen vorgenommen werden müssen. Damit stellst du weiterhin Dein Tracking sicher und vermeidest einen Datenverlust.

#### **Solltest Du Fragen zu GA4 haben oder Unterstützung bei der Konzeption und Implementierung brauchen, wende Dich gerne an uns.**

**Das netzeffekt Digital Analytics & BI Team (digitalanalytics@netzeffekt.de)**

#### Quellenverweise Google Demo Account

https://analytics.google.com/analytics/web/?utm\_ source=demoaccount&utm\_medium=demoaccount&utm\_ campaign=demoaccount#/analysis/template\_gallery/ p213025502

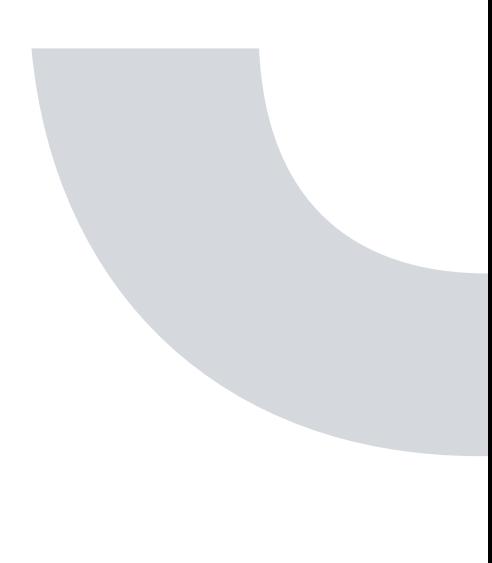

**Disclaimer: Aktuell sind noch nicht alle Details bekannt, alle Informationen sind nach unserem besten Wissen und Gewissen zusammengetragen. Bei Aktualisierungen halten wir dich selbstverständlich auf dem Laufenden.**